# **บทที่ 3**

## **ิธีดำเนินการวิจัย**

การวิจัยนี้เป็นการวิจัยเชิงสำรวจเพื่อคืกษาความต้องการบริการนำส่งเอกสาร อิเล็กทรอนิกส์ของอาจารย์'สาขาวิทยาศาสตร์ธรรมชาติในสถาบันอุดมคืกษาของรัฐ เขตกรุงเทพมหานคร และปริมณฑล ซึ่งใช้แบบสอบถามเป็นเครื่องมือในการเก็บรวบรวมข้อมูล โดยมืฃั้นตอนดำเนินการวิจัย ดังนี้

- 1. คืกษาวรรณกรรมที,เกี่ยวช้อง
- 2. ประชากรที่ใช้ในงานวิจัย
- 3. สร้างเครื่องมือที่ใช้ในการ่วิจัย
- 4. การทดสอบแบบสอบถาม
- 5. การเก็บรวบรวมข้อมูลจากแบบสอบถาม
- 6. การวิเคราะห์ข้อมูลและสถิติที่ใช้
- 7. นำเสนอผลการวิจัยและข้อเสนอแนะ
- **1. สืกษาวรรณกรรมที่เกี่ยวข้อง**

ผู้วิจัยได้คืกษาค้นคว้าจากงานวิจัย บทความ เอกสาร และสิงพิมพ์ต่าง ๆ ที่เกี่ยว ข้องดับบริการนำส่งเอกสารอิเล็กทรอนิกสํ'ทั้งในประเทศและต่างประเทศ รวมทั้งจากแหล่งข้อมูล ในระบบออนไลน์ เช่น ฐานข้อมูลซีดีรอม และอินเทอร์เนต เพื่อให้เถิดความเข้าใจถึงกระบวนการ ต่าง ๆ ที่เกี่ยวช้องดับบริการนี้

## 2. ประชากรที่ใข้ในงาน'วิจัย

ประชากรที่ใช้ในงานวิจัยครั้งนี้ คือ อาจารย์สาขาวิทยาศาสตร์ธรรมชาติ ซึ่งจะ คืกษาเพิยง 3 สาขาวิชา คือ สาขาวิชาเคมี ชีววิทยา และฟิสิกส์ เนื่องจากเป็นวิชาวิทยาศาสตร์ พื้นฐานในหลักสูตรการเรียนการสอนของคณะวิทยาศาสตร์ ในสถาบันอุดมศึกษาของรัฐ สังกัด ทบวงมหาวิทยาลัย โดยคืกษาเฉพาะมหาวิทยาลัยในเขตกรุงเทพมหานครและปริมณฑล จำนวน 6 แห่ง ได้แก่ จุฬาลงกรณ์มหาวิทยาลัย มหาวิทยาลัยเกษตรศาสตร์ มหาวิทยาลัยมหิดล มหาวิทยาลัยรามคำแหง มหาวิทยาลัยคิลปากร และมหาวิทยาลัยศรีนครินทรวิโรฒ (ประสาน มิตร) รวมทั้งสิ้น 527 คน ทั้งนี้ไม่รวมอาจารย์ที่อยู่ในระหว่างลาศึกษาต่อ ลาทำงานวิจัย ช่วย ราชการและแกอบรมหรือดูงาน ซึ่งในทุกมหาวิทยาลัยสาขาวิชาชีววิทยาจะลังกัดภาควิชา ชีววิทยา ยกเว้นมหาวิทยาลัยเกษตรศาสตร์ ที่สาขาวิชาชีววิทยา ลังกัดอยู่ในภาควิชาลัตววิทยา สำหรับรายชื่อของอาจารย์ได้รับความร่วมมือจากธุรการภาควิชา คณะวิทยาศาสตร์ ของแต่ละ มหาวิทยาลัย โดยใช้ข้อมูลในปีการคิกษา 2542 (ตารางที่ 1)

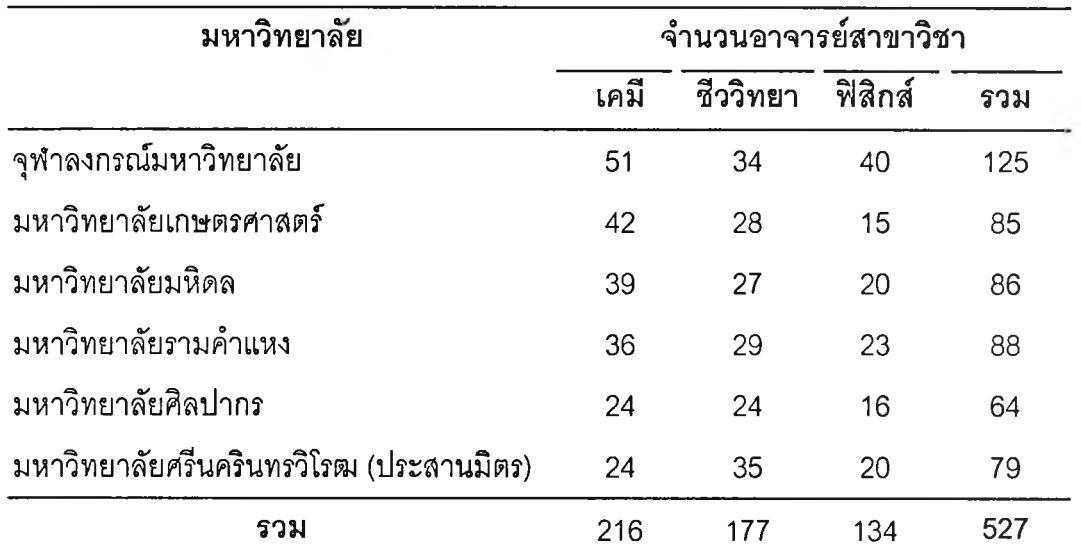

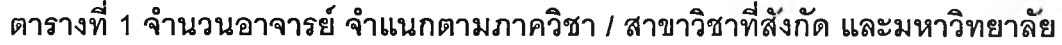

#### **3. สร้างเครี่องมือที่ใช้ในการ'วิจัย**

 $\mathbb{E}[\mathbf{r}_1, \mathbf{r}_2]$ 

ผู้วิจัยได้สร้างแบบสอบถามเพื่อใช้เป็นเครื่องมือในการเก็บรวบรวมข้อมูล ซึ่งจัด ทำขึ้นเพื่อสำรวจความต้องการบริการนำส'งเอกสารอิเล็กทรอนิกลัของอาจารย์สาขาวิทยาศาสตร์ ธรรมชาติในสถาบันอุดมคิกษาฃองรัฐ ในด้านวัตถุประสงค์ วิธีการลังและรับเอกสาร และลักษณะ ของเอกสารอิเล็กทรอนิกลัที่ต้องการ ตลอดจนความคิดเห็นและข้อเสนอแนะเกี่ยวกับปริการ ฯ โดยผู้วิจัยได้คิกษาเอกสาร บทความ และงานวิจัยต่าง ๆ ที่เกี่ยวข้องกับบริการฯ เพื่อใช้เป็นข้อมูล พื้นฐาน และเป็นแนวทางในการสร้างแบบลอบถาม

ลักษณะของคำถามประกอบด้วยคำถามปลายปิดและปลายเปิด โดยแบ่งคำถาม ออกเป็น 3 ตอน แต่ละตอนแบ่งย่อยได้ดังนี้

ตอนที่ 1 คำถามเกี่ยวกับสถานภาพของผู้ตอบแบบสอบถามซึ่งเป็นแบบให้เลือก ตอบ จำนวน 3 ข้อ ได้แก่

1.1 ตำแหน่งทางวิชาการ

- อาจารย์

 $\pm$   $\pm$ 

- ผู้ช่วยศาสตราจารย์
- รองศาสตราจารย์
- ศาสตราจารย์

1.2 ระดับการคืกษา

- ปริญญาตรี
- ใ]ริญญาโท
- ปริญญาเอก
- อื่นๆ

1.3 ภาควิชา/ลาขาวิชาที่ลังกัด

*V*

- เคมี
- ชีววิทยา
- ทิเสิกลั

ตอนที่ 2 คำถามเกี่ยวกับความต้องการปริการนำส่งเอกสารอิเล็กทรอนิกลั โดย แบ่งคำถามออกเป็น **5** ข้อหลัก **7** ข้อย่อย และคำถามทุกข้อในตอนนี้เป็นแบบให้เลือกตอบไต้มาก กว่า 1 ข้อ โดยที่ผู้ตอบแบบสอบถามสามารถเลือกตอบได้ตามคำชี้แจง คือ สำหรับผู้ที่เคยใช้ บริการฯนี้แล้วจะตอบทั้งช่องที่เคยใช้และช่องที่มีความต้องการใช้ ส่วนผู้ที่ยังไม่เคยใช้บริการฯนี้ เลย จะเลือกตอบเฉพาะช่องที่มีความต้องการใช้เท่านั้น ซึ่งคำถามในต้านต่าง ๆ ได้แก่

- 2.1 วัตถุประสงค์ เพื่อ :
	- การสอน
	- การเขียนตำรา
	- การเขียนบทความวิชาการ
	- การวิจัย
	- การเพิ่มพูนความรู้
	- การให้บริการทางวิชาการแก่จังคม
	- อื่น ๆ
- 2.2 วิธีการจังและรับเอกสาร แบ่งออกเป็น 2 ข้อย่อย ได้แก่
	- 2.2.1 วิธีการจังเอกสาร
	- จังด้วยตนเองไปยังแหล่งที่ให้บริการฐานข้อมูลโดยตรง
		- จังทางไปรษณีย์อิเล็กทรอนิกจั
		- จังทางโทรสาร
		- จังทางโทรศัพท์
		- อื่นๆ
	- จังผ่านห้องสมุดด้วยตนเอง
		- ติดต่อกับบรรณารักษ์ด้วยตนเอง
		- ติดต่อกับบรรณารักษ์ทางโทรศัพท์
		- ติดต่อกับบรรณารักษ์ทางไปรษณีย์อิเล็กทรอนิกจั
		- ติดต่อกับบรรณารักษ์ทางโทรสาร

- อื่นๆ

- จังด้วยวิธีอื่นๆ
- 2.2.2 วิธีการรับเอกสาร
- รับด้วยตนเองไปยังแหล่งที่ให้บริการฐานข้อมูลโดยตรง
	- รับทางไปรษณีย์อิเล็กทรอนิกจั
	- รับทางอินเทอร์เนตด้วยการไข้การโอนถ่ายข้อมูล
	- รับทางโทรสาร

- รับโดยการดาวน์โหลด
- อื่นๆ
- ® รับผ่านห้องสมุดด้วยตนเอง
	- รับทางไปรษณีย์อิเล็กทรอนิกส์'
	- รับทางอินเทอร์เนตด้วยการใช้การโอนถ่ายข้อมูล
	- รับทางโทรสาร
	- รับโดยการดาวน์โหลด
	- อื่น ๆ
- รับด้วยวิธีอื่นๆ

# 2.3 แหล่งที่ให้บริการฐานข้อมูล/ฐานข้อมูลที่ใช้ในการส์งและรับเอกสาร

- British Library Document Supply Centre (BLDSC)  $\frac{1}{2}$
- Canada Institute for Scientific Technical Information  $\sim$ (CISTI)
- Chemical Abstract Services (CAS)  $\overline{a}$
- EBSCO Document Services (EBSCOdoc)  $\overline{\phantom{a}}$
- Faxon Research Services (FRS)  $\frac{1}{2}$
- The Institute for Scientific Information (ISI)
- $\sim$ CitaDel' ร RLG
- University Microfilm International (UMI)
- DIALOG
- FirstSearch
- MEDLINE
- UnCover
- อื่น ๆ

- 2

# 2.4 ลักษณะของเอกสารอิเล็กทรอนิกส์' แบ่งออกเป็น 5 ข้อย่อย ได้แก่

2.4.1 รูปแบบ

- ดรรชนีวารสาร
- บรรณานุกรม
- สาระลังเฃป
- เอกสารฉบับเต็ม
- ภาพโดยสมบูรณ์
- กราฟิก
- อื่นๆ
- 2.4.2 เนื้อหา
	- วิทยาศาสตร์ทั่วไป
	- คณิตศาสตร์
	- ดาราศาสตร์
	- ฟิสิกส์
	- เคมี
	- ธรณีวิทยา
	- ธรรมชาติวิทยา (ทั่วไป) และชีววิทยา (ทั่วไป)
		- พฤกษศาสตร์
		- ลัตว'วิทยา
		- กายวิภาคศาสตร์
		- สรีรวิทยา
		- จุลชีววิทยา
		- อื่นๆ
- 2.4.3 อายุ
	- เฉพาะปีปัจจุบัน (ได้แก่ ปี 1999)
	- 1996-1998
	- 1993-1995
- 1990-1992
- ก่อนปี 1990
- 2.4.4 ภาษา

 $2.11 - 1.0$ 

- ภาษาอังกฤษ
- ภาษาไทย
- อื่นๆ

2.4.5 ประ๓ ทของเอกสารต้นแหล่ง

- บทความจากวารลารวิซาการ
- บทความจากวารสารปริทัศน์
- สิทธิบัตร
- รายงานการวิจัย
- รายงานการประชุมทางวิชาการ
- วิทยานิพนธ์หรือดุษฎีนิพนธ์
- เอกสารมาตรฐาน
- หนังลือตำรา
- หนังลือวิชาการอื่นๆ
- อื่น ๆ

2.5 ปัจจัยในการเลือกใช้บริการนำล่งเอกสารอิเล็กทรอนิกส์' ในล่วนของ คำถามนี้สำหรับผู้ตอบแบบสอบถามที่เคยใช้บริการฯมาแล้วเท่านั้น ส่วนผู้ที่ไม่เคยใช้บริการฯ จะ ข้ามไปตอบในตอนที่ 3 ปัจจัยต่าง ๆ ได้แก่

- ได้รับเอกสารฉบับเต็ม

- ได้รับเอกสารในเวลาที่รวดเร็ว
- ได้เอกสารที่มีความทันสมัย
- ได้เอกสารตรงกับความต้องการ
- มีฐานข้อมูลในสาขาวิชาที่ต้องการ
- สามารถใช้บริการได้สะดวกจากสถานที่ต่างๆ เช่นจากที่บ้าน ที่ทำงาน หริอที่ห้องสมุด เป็นต้น
- ได้รับความสะดวก รวดเร็ว ในการลังและรับเอกสารจากระบบ (ในกรณีค้นด้วยตนเอง)
- ลามารถค้นคืนสารนิเทศจากฐานข้อมูลได้โดยง่าย (ในกรณีค้นด้วยตนเอง)
- คุ้มค่าใช้จ่าย
- ปัจจัยอื่นๆ

ตอนที่ 3ความคิดเห็นและข้อเสนอแนะเกี่ยวกับบริการนำส่งเอกสารอิเล็กทรอนิกส์' จำนวน 1 ข้อ เป็นคำถามแบบปลายเปิด โดยระบุเกี่ยวกับการลังและรับเอกสาร รวมทั้งความ คิดเห็นและข้อเสนอแนะอื่นๆเพื่อใช้เป็นแนวทางในการปรับปรุงบริการฯสำหรับห้องสมุดที่มี บริการ ฯ รวมทั้งช่วยในการวางแผนและดำเนินงานสำหรับห้องสมุดที่ยังไม่มีบริการ ฯอีกด้วย

#### **4. การทดสอบแบบสอบถาม**

4.1 ผู้วิจัยได้นำแบบลอบถามที่สร้างขึ้นไปทดสอบกับอาจารย์ที่ไม่ใช่กลุ่มประซา กร คือ อ่าจารย์สาขาวิชาเคมี ชีววิทยา และปิสิกลั คณะวิทยาศาสตร์ มหาวิทยาลัยเชียงใหม่ จำนวนสาขาวิชาละ 10 คน รวมทั้งสิ้น 30 คน ระหว่างวันที่ 2 สิงหาคม 2542 ถึง 6 สิงหาคม 2542 เพื่อหาข้อบกพร่องของแบบสอบถามและนำมาแกไขปรับปรุงให้เหมาะสม ซึ่งพบข้อบกพร่อง และผู้ทดสอบแบบลอบถามได้ให้ข้อเสนอแนะ ดังนี้

แบบสอบถามตอนที่ 2 พบข้อบกพร่องและได้ดำเนินการปรับปรุงแกไข ดังนี้

ในส่วนของตอนที่ 2 ทั้งหมด ได้เพิ่มคำขึ้แจง และตารางสำหรับให้เลือกตอบซึ่ง แบ่งเป็นช่องสำหรับผู้ที่เคยใช้และช่องสำหรับผู้ที่มีความต้องการใช้ อยู่ทางด้านขวามือของคำถาม ทุกข้อในตอนที่ 2

่วนคำถามข้อย่อย ๆ ในตอนนี้ได้มีการเปลี่ยนแปลงแกไขเพิ่มเติม คือ

- ในคำถามข้อ 2.2.1 ได้เพิ่มคำในตัวเลือกเพื่อให้มีความสมบูรณ์และ ชัดเจนยิ่งขึ้น โดยในส่วนของตัวเลือกแรกได้ปรับเป็น "ลี่'งด้วยตนเองไปยังแหล่งที่ให้บริการฐาน ข้อมูลโดยตรง', พร้อมทั้งยกตัวอย่างฐานข้อมูลประกอบด้วย ซึ่งแต่เดิมมีเพียงคำว่า "ทั้งด้วย ตนเอง" เท่านั้น ส่วนตัวเลือกต่อมาได้ปรับเป็น "ทั้งผ่านห้องสมุดด้วยตนเอง" ซึ่งแต่เดิมมีเพียงคำ ว่า "การติดต่อห้องสมุด" เท่านั้น และในตัวเลือกสุดท้ายของคำถามข้อนี้ได้ปรับเป็น "ทั้งด้วยวิธี อื่น ๆ (โปรดระบุ)" แทนคำว่า "อื่น ๆ (โปรดระบุ)"

- ในคำถามข้อ 2.2.2 ได้เพิ่มคำในตัวเลือกเพื่อให้มีความสมบูรณ์และ ชัดเจนยิ่งขึ้นเช่นเดียวกับข้อ 2.2.1 โดยในส่วนของตัวเลือกแรกได้ปรับเป็น "รับด้วยตนเองไปยัง แหล่งที่ให้บริการฐานข้อมูลโดยตรง" ซึ่งแต่เดิมมีเพียงคำว่า "รับด้วยตนเอง" เท่านั้น ส่วนตัวเลือก ต่อมาได้ปรับเป็น "รับผ่านห้องสมุดด้วยตนเอง" ซึ่งแต่เดิมมีเพียงคำว่า "การติดต่อห้องสมุด" เท่านั้น และในตัวเลือกสุดท้ายของคำถามข้อนี้ได้ปรับเป็น "รับด้วยวิธีอื่น **ๆ** (โปรดระบุ)" แทนคำว่า "อื่น ๆ (โปรดระบุ)"

- ได้เพิ่มคำถามจำนวน 2 ข้อ ได้แก่ ข้อ 2.3 เป็นคำถามเกี่ยวกับแหล่งที่ ให้บริการฐานข้อมูล / ฐานข้อมูลที่ใช้ในการทั้งและรับเอกสารอิเล็กทรอนิกส์' พร้อมทั้งตัวเลือก และ ข้อ 2.5 เป็นคำถามเกี่ยวกับปัจจัยในการเลือกใช้บริการนำส่งเอกสารอิเล็กทรอนิกส์'

- ในคำถามข้อ 2.4.1 ในส่วนของตัวเลือกนั้น ได้เพิ่มคำศัพท์ภาษา อังกฤษในวงเล็บต่อท้ายในตัวเลือกที่ยังไม่ได้วงเล็บคำศัพท์!ว้จนครบ เพื่อความชัดเจนยิ่งขึ้น

- ในคำถามข้อ 2.4.3 ในส่วนของตัวเลือกแรกนั้น ได้เติมคำว่า "เฉพาะ" ลงไป กลายเป็น "เฉพาะปีปัจจุบัน"

- ในคำถามข้อ 2.4.5 ได้ยกตัวอย่างประกอบในบางตัวเลือก เพื่อให้ตัว เลือกนั้น ๆ มีความชัดเจนมากยิ่งขึ้น

แบบสอบถามในตอนที่ 3 พบข้อบกพร่องและได้ดำเนินการปรับปรุงแก้ไข ดังนี้

ในส่วนของตอนที่ 3 เป็นคำถามเกี่ยวกับความคิดเห็นและข้อเสนอแนะนั้น ในส่วน ของข้อย่อยได้ตัดคำว่า "วิธี" ออกในทุกข้อ เหลือเพียงคำว่า "การสั่งเอกสาร" และ "การรับเอกสาร" เท่านั้น

4.2 นำข้อบกพร่องและข้อเสนอแนะที่ได้จากการนำแบบลอบถามไปทดสอบมา แก้ไขปรับปรุง เพื่อจัดทำเป็นแบบสอบถามฉบับลมบูรณ์ต่อไป (ภาคผนวก ข)

#### **5. การเก็บรวบรวมข้,อมูลจากแบบสอบถาม**

ในส่วนของการเก็บรวบรวมข้อมูลจากแบบสอบถามนั้น ผู้วิจัยได้แบ่งงานออกเป็น 3 ขั้นตอน คือ

# 5.1 ขั้นก'คนแจกแบบสอบถาม มีรายละเอียดดังนี้

- รวบรวมรายซื่ออาจารย์สาขาวิชาเคมี ชีววิทยา และฟิสิกส์' คณะ วิทยาศาสตร์ในสถาบันอุดมคืกษาของรัฐที่เป็นประชากรทั้ง 6 แห่ง คือ จุฬาลงกรณ์มหาวิทยาลัย มหาวิทยาลัยเกษตรศาสตร์ มหาวิทยาลัยมหิดล มหาวิทยาลัยรามคำแหง มหาวิทยาลัยคิลปากร และมหาวิทยาลัยศรนครินทรวิโรฒ (ประสานมิตร) โดยขอหนังสือขอความร่วมมือในการวิจัยจาก คณะอักษรศาสตร์ จุฬาลงกรณ์มหาวิทยาลัย ถึง คณบดี คณะวิทยาศาสตร์ ของมหาวิทยาลัยทั้ง 6 แห่ง เมื่อวันที่ 16 กันยายน2542 (ภาคผนวกก)

### 5.2 ขั้นแจกแบบสอบถาม

 $\mathbf{r}$ 

ผู้วิจัยได้ดำเนินการแจกแบบลอบถามฉบับลมบูรณ์ครั้งแรกแก่อาจารย์

สาขาวิทยาศาสตร์ธรรมชาติที่เป็นกลุ่มประชากร รวมทั้งสิ้น 527 ชุด ในระหว่างวันที่ 3-10 พฤศจิกายน 2542 และได้ทำการบันทึกรหัสประจำอาจารย์ทุกคนบนแบบสอบถาม เพื่อใช้ ตรวจลอบและติดตามแบบลอบถามที่ไม่ได้รับคืน โดยใชวิธีการนำส่งด้วยตนเองโดยขอความ ร่วมมือจากเจ้าหน้าที่ฝ่ายธุรการภาควิชาของแต่ละมหาวิทยาลัยให้ช่วยแจกแบบสอบถามให้แก่ อาจารย์ นอกจากนี้ผู้วิจัยยังได้จัดส่งทางไปรษณีย์ไปยังฝ่ายธุรการภาควิชาของแต่ละมหาวิทยาลัย ้อีกทางหนึ่งด้วย พร้อมกันนี้ผู้วิจัยได้ขอความกรุณาให้อาจารย์ช่วยส่งแบบสอบถามกลับคืนมายัง ผู้วิจัยทางไปรษณีย์ โดยผู้วิจัยได้แนบซองฟล่าและติดแสตมป๋ที่จ่าหน้าซองทึงผู้วิจัยแนบไปกับ แบบสอบถามเพื่อความสะดวกแก่อาจารย์อีกด้วย

## 5.3 ขั้นรวบรวมแบบสคบถาม

ผู้วิจัยได้ขอรับแบบสอบถามคืนภายในวันที่ 20 ธันวาคม 2542 ปรากฏ ว่าได้รับแบบสอบถามกลับคืนมา จำนวน 156 ชุด สำหรับแบบลอบทามที่ได้รับคืน ผู้วิจัยได้นำมา ตรวจสอบรหัสประจำตัวกับรายซื่ออาจารย์ และได้จัดส่งแบบสอบถามครั้งที่ 2 ไปยังผู้ที่ยัง1ไม่'ได้ส่ง แบบสอบถามกลับคืนมา ระหว่างวันที่ 14-20 มกราคม 2543 ซึ่งไนครั้งนี้ผู้วิจัยได้รับแบบสอบถาม กลับคืนมา จำนวน 122 ชุด เมื่อรวมจำนวนแบบลอบถามที่ได้รับกลับคืนมาทั้ง 2 ครั้ง ปรากฏว่า ได้รับแบบลอบถามกลับคืนมาจำนวน 278 ชุด

จากนั้นผู้วิจัยจึงได้ติดตามผลครั้งที่ 3 โดยไชวิธีโทรศัพท์ติดต่อไปยัง

อาจารย์ที่ไม่ได้ส่งแบบสอบถามกลับคืนโดยตรง ระหว่างวันที่ 29 มกราคม ถึง 2 กุมภาพันธ์ 2543 ทำให้ทราบว่าวิธีการนี้ไม่สามารถติดต่อถึงอาจารย์ครบทุกคนได้ เนื่องจากอาจารย์อาจติดสอน หรือติดธุระ ในครั้งที่ 4 นี้ผู้วิจัยจึงได้จัดส่งไปรษณียบัตรเพื่อติดตามแบบสอบถามอีกในวันที่ 3 กุมภาพันธ์2543 (ภาคผนวก ค)

และในครั้งสุดท้ายนี้ผู้วิจัยได้รับแบบสอบถามกลับคืนมาอีก จำนวน 52

ชุด รวมแบบสอบถามที่ได้รับคืนทั้งสิน 330 ชุด คิดเป็นร้อยละ 62.62 ปรากฏว่ามีแบบลอบถามที่ ไม่ลมบูรณ์จำนวน 9 ชุด จึงเหลือแบบสอบถามที่ลมบูรณ์ลามารถนำไปประมวลผลได้จำนวน ทั้งลิ้น 321 ชุด คิดเป็นร้อยละ 60.91 (ตารางที่ 2)

| ภาควิชา/สาขาวิชา                       |     | เคมี             |     | ชีววิทยา         |     | ฟิสิกส์          |     | รวม            |        |  |
|----------------------------------------|-----|------------------|-----|------------------|-----|------------------|-----|----------------|--------|--|
| มหาวิทยาลัย                            | แจก | ที่นำมาวิเคราะห์ | แจก | ที่นำมาวิเคราะห์ | แจก | ที่นำมาวิเคราะห์ | แจก | ที่นำมาวิเคราะ | ร้อยละ |  |
| จุฬาลงกรณ์มหาวิทยาลัย                  | 51  | 33               | 34  | 28               | 40  | 23               | 125 | 84             | 67.20  |  |
| มหาวิทยาลัยเกษตรศาสตร์                 | 42  | 33               | 28  | 10               | 15  | 14               | 85  | 57             | 67.06  |  |
| มหาวิทยาลัยมหิดล                       | 39  | 18               | 27  | 9                | 20  | 10               | 86  | 37             | 43.02  |  |
| มหาวิทยาลัยรามคำแหง                    | 36  | 22               | 29  | 19               | 23  | 14               | 88  | 55             | 62.50  |  |
| มหาวิทยาลัยศิลปากร                     | 24  | 7                | 24  | 12               | 16  | 8                | 64  | 27             | 42.15  |  |
| ้มหาวิทยาลัยศรีนครินทรวิโรฒ (ประสานมิต | 24  | 20               | 35  | 25               | 20  | 16               | 79  | 61             | 77.22  |  |
| รวม                                    | 216 | 133              | 177 | 103              | 134 | 85               | 527 | 321            | 60.91  |  |

์ ตารางที่ 2 แบบสอบถามที่แจกและนำมาวิเคราะห์ได้ จำแนกตามภาควิชา / สาขาวิชาที่สังกัด และมหาวิทยาลัย

#### **6. การวิเคราะห์ข้อมูลและสถิติที่ใช้**

**V**

ผู้วิจัยนำข้อมูลที่ได้จากแบบลอบถามมาวิเคราะห์โดยใช้โปรแกรมสำเร็จรูปทาง สังคมศาสตร์สำหรับวินโดวสั (Statistical Packages for the Social Science for Windows - SPSS for Windows) ดำเนินการวิเคราะห์ข้อมูลในแบบสอบถามทั้ง 3 ตอน สำหรับสถิติที่ใข้ใน การวิเคราะห์ข้อมูลแต่ละตอนมีดังนี้

ตอนที่ 1 ข้อมูลเกี่ยวกับสถานภาพของผู้ตอบแบบสอบถาม ได้แก่ ตำแหน่งทาง วิชาการ ระดับการศึกษา และภาควิชา / สาขาวิชา ได้ใช้การวิเคราะห์ข้อมูลโดยการคำนวณหาค่า ร้อยละ

ตอนที่ 2 ข้อมูลเกี่ยวกับความต้องการบรการนำส่งเอกลารอิเล็กทรอนิกสั ใน ด้าน วัตถุประสงค์ วิธีการสังและรับเอกสาร และลักษณะของเอกสารอิเล็กทรอนิกสัที่ต้องการ ใช้ การวิเคราะห์ข้อมูลโดยการคำนวณหาค่าร้อยละเซ่นกัน

ตอนที่ 3 ข้อมูลในด้านความคิดเห็นและข้อเสนอแนะเกี่ยวกับบรการนำส่งเอกสาร อิเล็กทรอนิกสั ซึ่งเป็นคำถามแบบปลายเปิดนั้น ใช้วิธีการแจกแจงความถี่

เมื่อได้วิเคราะห์ข้อมูลด้วยการคำนวณค่าทางสถิติรวมทั้งสรุปความคิดเห็นและ ข้อเสนอแนะของผู้ตอบแบบสอบถามแล้ว ผู้วิจัยได้เสนอข้อมูลที่ได้ในรูปตารางและการบรรยาย ดัง รายละเอียดผลการวิเคราะห์ข้อมูลในบทที่ 4